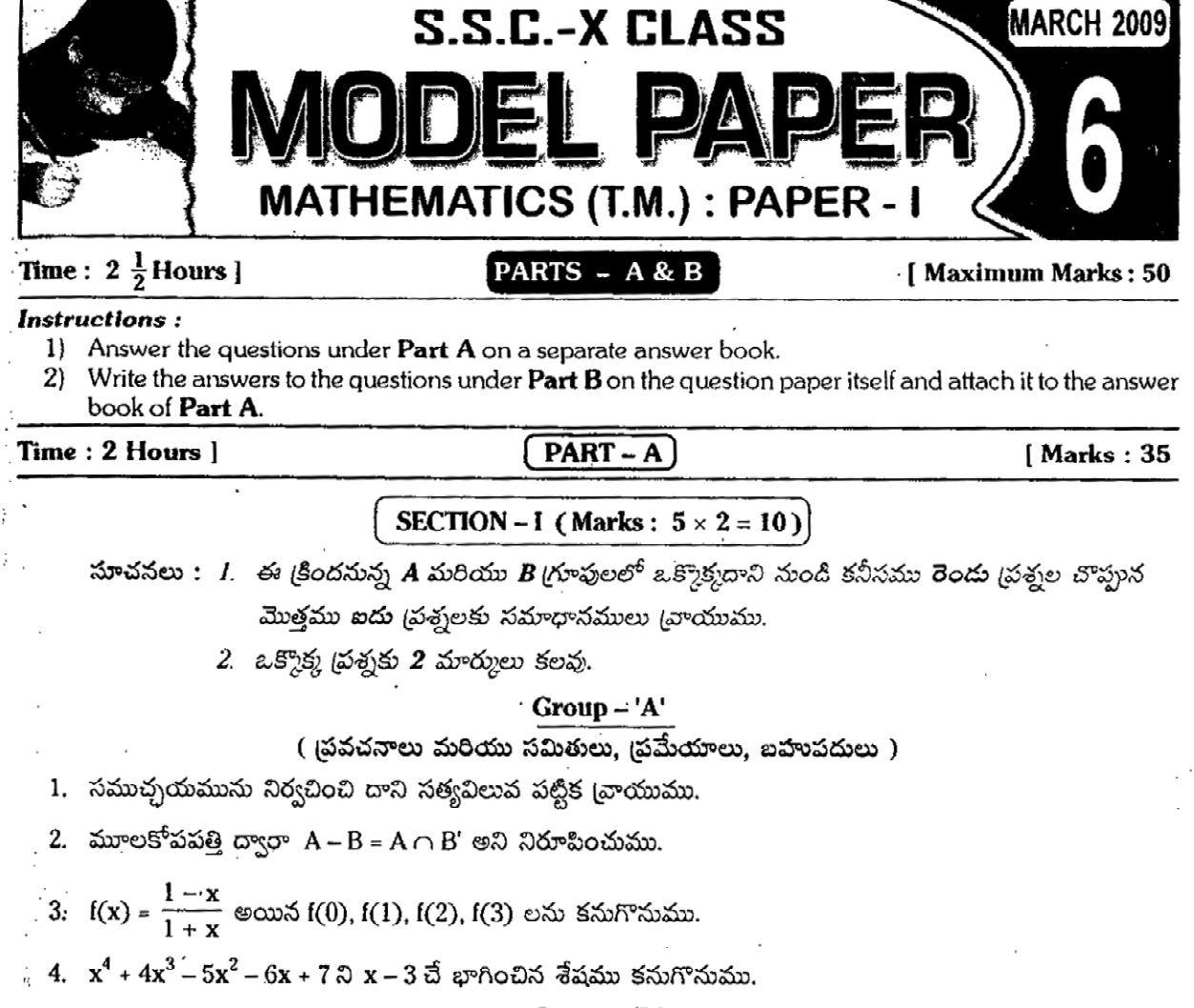

 $Group - 'B'$ 

( ఏకఘాత (పణాళిక, వాస్తవ సంఖ్యలు, (శేధులు )

5. (0, 120) మరియు (80, 40) బిందువులలో ఏ బిందువు వద్ద లక్ష్య (పమేయము F =  $\frac{1}{4}x + \frac{3}{20}y$  గ్రంష్ఠమవుతుంది ?

6. సూక్ష్మీకరించుము:  $a^{p-q}$ .  $a^{q-r}$ .  $a^{r-p}$ .

7. సాధించుము :  $|2x - 3| = 7$ .

8. ఒక గుణ(శేధిలో 8వ పదము 192 మరియు సామాన్య నిష్పత్తి 2 అయిన 12 వ పదము కనుగొనుము.

## SECTION - II (Marks:  $4 \times 1 = 4$ )

సూచనలు : 1) ఈ క్రింది ఆరు ద్రుశ్నలలో ఏవైనా నాలుగు ద్రుశ్నలకు సమాధానములు (వాయుము.

2) ఒక్కొక్క ద్రశ్నకు 1 మార్కు కలదు.

9. విరుద్ధతని విశదీకరించి ఒక ఉదాహరణ తెలుపుము.

10. సంయుక్త (పమేయము (fog) ను విశదీకరించుము.

 $11.$   $2 + \sqrt{3}$  మరియు  $2 - \sqrt{3}$  లు మూలాలుగా గల 'x' లోని వర్గ సమీకరణము కనుగొనుము.

Mathematics @ 2009 March (Paper - I)

- 12. x + y ≤ 8, x ≥ 0, y ≥ 0 లచే ఏర్పదే (పాంతాన్ని షేడ్ చేయుము.
- 13.  $\partial^3\Phi$  (  $\partial^2$  2<sup>x + 3</sup> = 4<sup>x + 1</sup>)
- 14. 7. 1.  $\frac{-1}{7}$ ,  $\frac{-1}{40}$  గుణ(శేధి అనంత పదాల మొత్తం కనుగొనుము.

## $\sqrt{\text{SECTION} - \text{III} \cdot (\text{Marks}: 4 \times 4 = 16)}$

- నూచనలు : /. ఈ క్రిందనున్న Group A మరియు Group B లలో ఒక్కొక్కదాని నుండి కనీసము రెండు (పశ్చల చొప్పున మొత్తము నాలుగు (పశ్నలకు సమాధానములు (వాయుము
	- 2. ఒక్కొక్క ద్రశ్నకు 4 మార్కులు.

#### Group-'A'

- ( (పవచనాలు మరియు సమితులు, (పమేయాలు, ఐహుపదులు )
- 15. మూలకోపపత్తి ద్వారా  $A (B \cap C) = (A B) \cup (A C)$  అని నిరూపించుము.
- $16.$  f:R→R,g:R→R,h:R→R,f(x)=x+2; g(x)=3x-1,h(x)=2x, అయినho(gof)=(hog)of అని చూపుము.
- 17.  $f: R \to R$ ,  $f(x) = 2x + 3$ , అయిన  $f^{-1}$  (ప్రమేయమని చూపి  $f^{-1}(x)$  కనుగొనుము.
- 18.  $\left(3x-\frac{1}{2x}\right)^{\prime}$  విస్తరణలో మధ్య పదములను కనుగొనుము.

#### $Group - 'B'$

## ( ఏకఘాత ప్రణాళిక, వాస్తవ సంఖ్యలు, (శేధులు )

- 19. ఒక ఉత్పత్తిదారుని వద్ద 75 కి.(గా. ముంతమామిడి, 120 కి.(గా. వేరుశెనగ గింజలు కలవు. వీనిని 1 కి.(గా. సంచులలో మి(శమము చేయు విధానము ఈ విధంగా ఉంది. తక్కువ రకం మి(శమమందు 250 (గా. ముంతమామిడి, 750 (గా. వేరుశెనగ గింజలుంటాయి. కాగా మేలు రకం మిశ్రమమందు 500 గ్రా. ముంతమామిడి, 500 గ్రా. వేరుశెనగ గింజలుంటాయి. తక్కువ రకం మిశ్రమంపై రూ. 2 లాభం, మేలు రకం మిశ్రమంపై రూ. 3 లాభం వచ్చేటట్లు గరిష్ఠ లాభం పొందుటకు ఒక్కోరకం సంచులెన్ని తయారుచేయవలె (గ్రాఫు అవసరము లేదు).
- 20.  $lmn = 1$  అయిన  $\frac{1}{1 + l + m^{-1}} + \frac{1}{1 + m + n^{-1}} + \frac{l}{1 + n + l^{-1}} = 1$  అని చూపుము.
- 21. 7, 77, 777, ............... (శేఢిలో 'n' పదాల మొత్తం కనుగొనుము.
- 22. b + c, c + a, a + b  $\infty$  H.P. లో ఉంటే $\frac{1}{2^2}$ ,  $\frac{1}{6^2}$ ,  $\frac{1}{6^2}$ ,  $\infty$  H.P. లో ఉంటాయని చూపుము.

# SECTION – IV (Marks:  $1 \times 5 = 5$ )

### (వీకఘాత (పణాళిక, వర్గ సమీకరణాలు మరియు అసమీకరణాలు)

సూచనలు : 1) ఈ క్రింది (పశ్రలలో ఒకదానికి సమాధానము (వాయండి.

2) ఆ ద్రశ్నకు 5 మార్కులు కలవు.

23. 
$$
x^2 - x - 2 = 0
$$
  $\gtrsim y = x^2$  (గొఫ ద్వారా సాధించుము.

 $24.$   $2x + y \le 8$ ,  $y \le 4$ ,  $x \le 3$ ,  $x \ge 0$  మరియు  $y \ge 0$  నిబంధనలతో  $f = 2x + y$  ని గరిష్టపరచుము. గ్రాఫు ద్వారా <sup>.</sup> నిరూపించుము.

X Mathematics @ 2009 March (Paper - i)

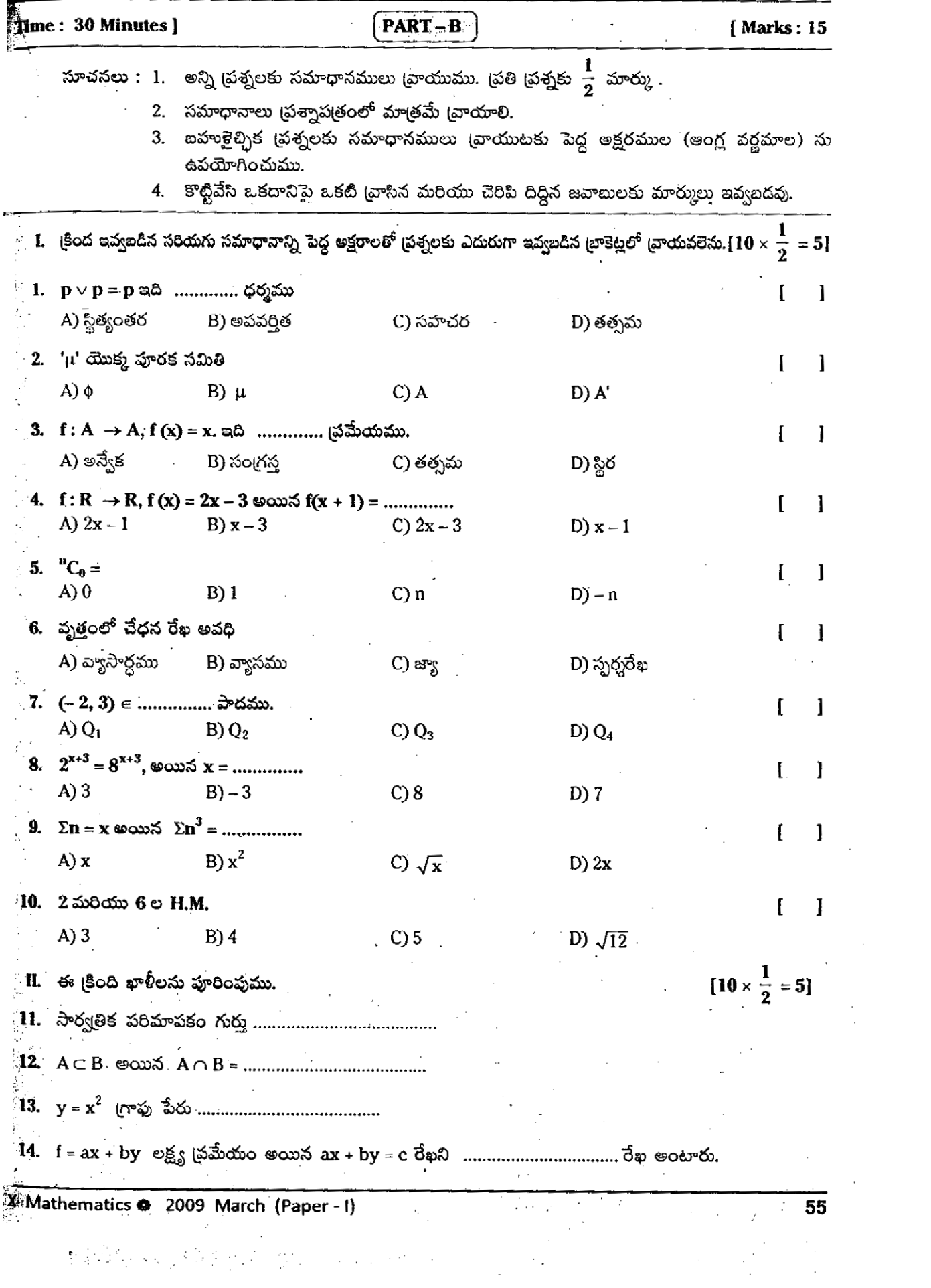

Ĩ,

 $\mathbf{5}$